# Advanced Software Testing and Debugging (CS598) Guided Unit Test Generation

Fall 2020 Lingming Zhang

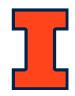

#### Testing: basic concepts

- Test case (or, simply test): an execution of the software with a given test input, including:
  - Input values
  - Sometimes include execution steps
  - Expected outputs (test oracle)
- Test suite: a finite set of tests
  - Usually can be run together in sequence
- Test adequacy: a measurement to evaluate the test quality
  - Such as code coverage

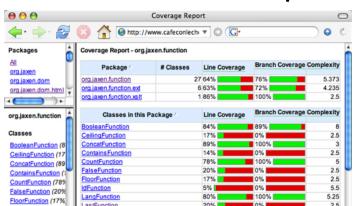

#### Testing: levels

- Unit Testing
  - Test each single module in isolation
- Integration Testing
  - Test the interaction between modules
- System Testing
  - Test the system as a whole, by developers
- Acceptance Testing
  - Validate the system against user requirements, by customers with no formal test cases

System /
Acceptance
Testing

**Integration Testing** 

**Unit Testing** 

#### Types of test generation

• Black-box (functional) vs. white-box (structural) testing

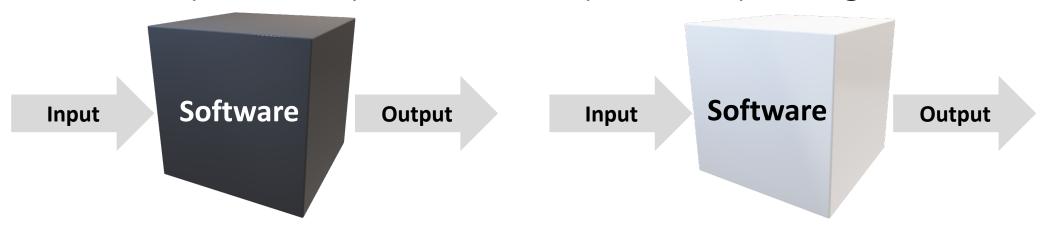

- Black-box test generation: generates tests based on the functionality of the program
- White-box test generation: generates tests based on the source-code structure of the program

#### White-box generation granularities

- Projects providing a number of public APIs for external use (e.g., JDK lib)
  - **Method-level test generation**: consider various method invocation sequences to expose possible faults

#### Guided unit test generation (this class)

- Projects usually used as a whole (e.g., scientific computation software)
  - Path-level generation: consider all the possible execution paths to cover most program elements

Symbolic execution (next class)

#### This class

- Feedback-directed Random Test Generation (ICSE'07)
- Whole Test Suite Generation (TSE'12)

#### Problem: unit test generation

```
Program under test:
public class Math{
  public static int sum(int a, int b) {
    return a+b;
  }
  ...
}
```

```
Example JUnit test:
  public class MathTest{
    @Test
    public void testSum () {
        int a=1;
        int b=1;
        int c=Math.sum(a, b);
        assertEquals(2,c);
        Test oracle
    }
    ...
}
```

#### Is this an important problem?

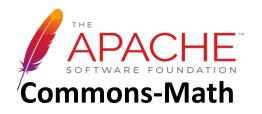

84,377 lines of source code

86,924 lines of unit-test code

# How to perform random white-box test generation?

```
public class HashSet extends Set{
  public boolean add(Object o) {...}
  public boolean remove(Object o) {...}
  public boolean isEmpty() {...}
  public boolean equals(Object o) {...}
  ...
}
```

Generation

#### **Program under test**

- Need to generate a random sequence of invocations, where each requires
  - A random method
  - Some random parameters <- - - -</li>
  - A random receiver object
    - Not required for static methods

```
Set s = new HashSet();
s.add("hi");
```

#### Generated test t1

```
Set s = new HashSet();
s.add("hi");
s.remove(null);
```

#### Generated test t2

```
Set s = new HashSet();
s.isEmpty();
s.remove("no");
s.isEmpty();
s.add("no");
s.isEmpty();
s.isEmpty();
...
```

#### Generated test t3

**...** 8

# Random method-sequence generation: limitations

- Does not have test oracles
  - E.g., an idea test oracle for the test below: assertEquals(1, s.size())
- Cannot generate complex tests
  - E.g., the parameters of some method invocations can be generated by other method invocations
- Can have many redundant&illegal tests

```
Set s = new HashSet();
s.isEmpty();
s.remove("no");
s.isEmpty();
s.add("no");
s.isEmpty();
s.isEmpty();
```

A random test

# Random method-sequence generation: redundant&illegal tests

```
1. Useful test:
Set s = new HashSet();
s.add("hi");
```

```
2. Redundant test:
Set s = new HashSet()
s.add("hi");
s.isEmpty();
```

Should not output

```
3. Useful test:
Date d = new Date(2006, 2, 14);
```

```
4. Illegal test:
Date d = new Date(2006, 2, 14);
d.setMonth(-1); // pre argument >= 0
```

#### Should not output

```
5. Illegal test:
Date d = new Date(2006, 2, 14);
d.setMonth(-1); // pre: argument >= 0
d.setDay(5);
```

# Randoop: feedback-directed (adaptive) random test generation

- Use code contracts as test oracles
- Build test inputs incrementally
  - New test inputs extend previous ones
  - In this context, a test input is a method sequence
- As soon as a test is created, use its execution results to guide generation
  - away from redundant or illegal method sequences
  - towards sequences that create new object states

#### Randoop input/output

#### • Input:

- Classes under test
- Time limit
- Set of contracts
  - Method contracts (e.g. "o.hashCode() throws no exception")
  - Object invariants (e.g. "o.equals(o) == true")
- Output: contract-violating test cases

```
HashMap h = new HashMap();
Collection c = h.values();
Object[] a = c.toArray();
LinkedList l = new LinkedList();
l.addFirst(a);
TreeSet t = new TreeSet(l);
Set u = Collections.unmodifiableSet(t);
assertTrue(u.equals(u));
```

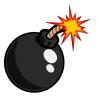

fails on Sun's JDK 1.5/1.6 when executed

#### Randoop: algorithm

- Seed value pool for primitive types
  - pool = { **0, 1, true, false, "hi", null** ... }
- Do until time limit expires:
  - Create a new sequence
    - Randomly pick a method call m(T<sub>1</sub>...T<sub>k</sub>)/T<sub>ret</sub>
    - For each input parameter of type  $T_i$ , randomly pick a sequence  $S_i$  from the value pool that constructs an object  $v_i$  of type  $T_i$
    - Create new sequence  $S_{new} = S_1$ ; ...;  $S_k$ ;  $T_{ret} v_{new} = m(v_1...v_k)$ ;
    - if **S**<sub>new</sub> was previously created (lexically), go to first step
  - Classify the new sequence S<sub>new</sub>
    - May discard, output as test case, or add to pool

```
Method
→ Parameter
→ Receiver object
```

```
Program under test:
                                                   Test1:
public class A{
                                                   B b1=new B(0);
 public A() {...}
 public B m1(A a1) {...}
public class B{
 public B(int i)-{-.;
 public void m2(B b, A a) {...}
 Value pool:
 S1: B b1=new B(0);
         0,-1, null, "hi", ...}
                                                                                     14
```

```
- → Method
   → Parameter
 → Receiver object
```

```
Test1:
Program under test:
public class A{
                                                    B b1=new B(0);
 public A() - {-.-} - - -
 public B m1(A a1) {...}
                                                    Test2:
                                                    A a1=new A();
public class B{
 public B(int i) {...}
 public void m2(B b, A a) {...}
Value pool:
 S2: A a1=new A();
 S1: B b1=new B(0);
         {0, 1, null, "hi", ...}
                                                                                      15
```

```
- - - → Method
- - - → Parameter
- - - → Receiver object
```

```
Program under test:
public class A{
  public A() {...}
  public B m1(A a1)-{-..}
}
public class B{
  public B(int i) {...}
  public void m2(B b, A a) {...}
}
```

```
Test1:
B b1=new B(0);
```

```
Test2:
A a1=new A();
```

```
Test3:
A al=new A(); //reused from s2
B b2=a1.m1(a1);
```

```
Value pool:

S3: A al=new A();
B b2=al.ml(al);

S2: A al:=new B(0);

S1: B b1=new B(0);

{0, 1, null, "hi", ...}
```

```
- - - → Method
– – → Parameter
- - - → Receiver object
```

```
Test1:
Program under test:
                                                    B b1=new B(0);
public class A{
 public A() {...}
 public B m1(A a1) {...}
                                                    Test2:
                                                    A a1=new A();
public class B{
 public B(int i) {...}
 public void m2 (B b, A a) - {...}
                                                    Test3:
                                                    A a1=new A();
                                                    B b2=a1.m1(a1);
 Value pool:
                                                    Test4:
 S3: A a1=new A();
                          S4: ...
                                                    B b1=new B(0); //reused from s1
     B b2=a1.m1(a1);
                                                    A a1=new A();
                                                    B b2=a1.m1(a1); //reused from s3
 S2: A a1=new A();
                                                    b1.m2(b2, a1);
 S1: B b1=- B(0)7
         {0, 1, null, "hi", ...}
                                                    • • •
                                                                                      17
```

# Classifying a sequence

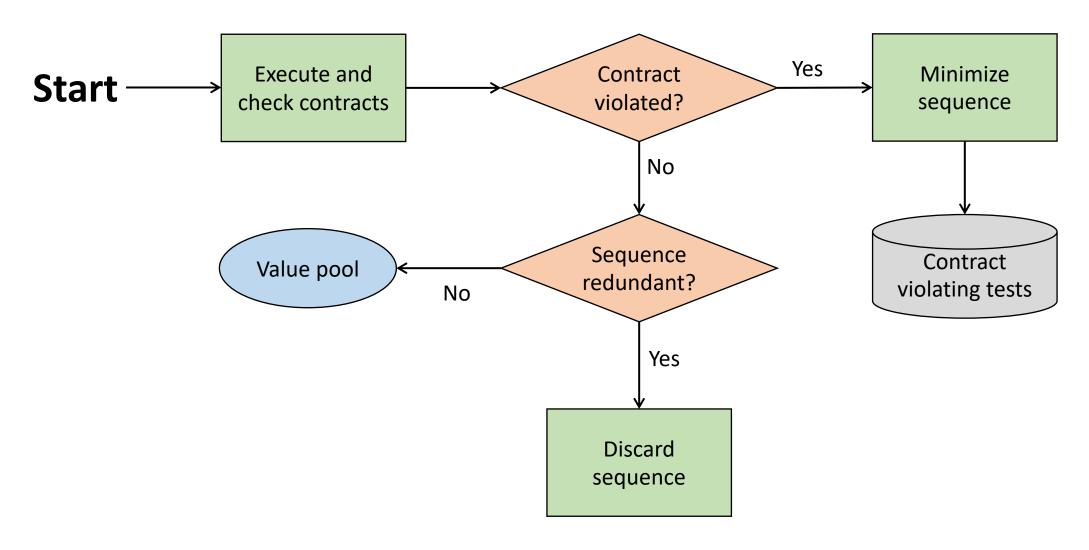

#### Redundant sequences

- During generation, maintain a set of all objects created
- A sequence is redundant if all the objects created during its execution are members of the above set (using *equals* to compare)
- Could also use more sophisticated state equivalence methods
  - E.g. heap canonicalization

#### Tool support

#### • Input:

- An assembly (for .NET) or a list of classes (for Java)
- Generation time limit
- Optional: a set of contracts to augment default contracts
- Output: a test suite (JUnit or Nunit) containing
  - Contract-violating test cases
  - Normal-behavior test cases

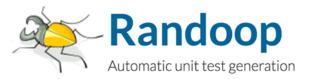

#### Randoop outputs oracles

Oracle for contract-violating tests:

```
Object o = new Object();
LinkedList l = new LinkedList();
l.addFirst(o);
TreeSet t = new TreeSet(l);
Set u = Collections.unmodifiableSet(t);
assertTrue(u.equals(u));//expected to fail
```

• Oracle for normal-behavior tests (regression tests):

```
Object o = new Object();
LinkedList l = new LinkedList();
l.addFirst(o);
l.add(o);
assertEquals(2, l.size());//expected to pass
assertEquals(false,l.isEmpty());//expected to pass
```

#### Some Randoop options

Avoid use of null

```
Statically:
Object o = new Object();
LinkedList l = new LinkedList();
l.add(null);
```

```
Dynamically:
Object o = returnNull();
LinkedList l = new LinkedList();
l.add(o);
```

- Bias random selection
  - Favor shorter sequences
  - Favor methods that have been less covered
  - Use constants mined from source code
- Source code available:
  - https://randoop.github.io/randoop/

## Code coverage by Randoop

| Data structure programs  | Time (s) | Branch cov. |
|--------------------------|----------|-------------|
| Bounded stack (30 LOC)   | 1        | 100%        |
| Unbounded stack (59 LOC) | 1        | 100%        |
| BS Tree (91 LOC)         | 1        | 96%         |
| Binomial heap (309 LOC)  | 1        | 84%         |
| Linked list (253 LOC)    | 1        | 100%        |
| Tree map (370 LOC)       | 1        | 81%         |
| Heap array (71 LOC)      | 1        | 100%        |

## Bug detection by Randoop: subjects

| Subjects                                                                            | LOC  | Classes |
|-------------------------------------------------------------------------------------|------|---------|
| JDK (2 libraries)<br>(java.util, javax.xml)                                         | 53K  | 272     |
| Apache commons (6 libraries) (logging, primitives, chain, jelly, math, collections) | 114K | 974     |
| .Net libraries (6 libraries)                                                        | 615K | 3455    |

#### Bug detection by Randoop: methodology

- Ran Randoop on each library
  - Used default time limit (2 minutes)
- Contracts:
  - o.equals(o)==true
  - o.equals(o) throws no exception
  - o.hashCode() throws no exception
  - o.toString() throw no exception
  - No null inputs and:
    - Java: No NPEs
    - .NET: No NPEs, out-of-bounds, of illegal state exceptions

# Bug detection by Randoop: subjects

| Subjects       | Failed tests |     | Error-revealing tests | Distinct errors |
|----------------|--------------|-----|-----------------------|-----------------|
| JDK            | 613          | 32  | 29                    | 8               |
| Apache commons | 3,044        | 187 | 29                    | 6               |
| .Net framework | 543          | 205 | 196                   | 196             |
| Total          | 4,200        | 424 | 254                   | 210             |

#### Errors found: examples

- JDK Collections classes have 4 methods that create objects violating o.equals(o) contract
- Javax.xml creates objects that cause hashCode and toString to crash, even though objects are well-formed XML constructs
- Apache libraries have constructors that leave fields unset, leading to NPE on calls of equals, hashCode and toString (this only counts as one bug)
- Net framework has at least 175 methods that throw an exception forbidden by the library specification (NPE, out-of-bounds, of illegal state exception)
- .Net framework has 8 methods that violate o.equals(o)
- Net framework loops forever on a legal but unexpected input

# Has Randoop been compared to existing solutions?

- Systematic testing:
  - Java PathFinder (JPF)
  - jCUTE
- Undirected Random testing:
  - Randoop-feedback
  - JCrasher

#### Regression testing scenario

- Randoop can create regression oracles
- Generated test cases using JDK 1.5
  - Randoop generated 41K regression test cases
- Ran resulting test cases on
  - JDK 1.6 Beta
    - 25 test cases failed
  - Sun's implementation of the JDK
    - 73 test cases failed
  - Failing test cases pointed to 12 distinct errors
  - These errors were not found by the extensive compliance test suite that Sun provides to JDK developers

```
Object o = new Object();
LinkedList l = new LinkedList();
l.addFirst(o);
l.add(o);
assertEquals(2, l.size());//expected to pass
assertEquals(false,l.isEmpty());//expected to pass
```

### Randoop: applications

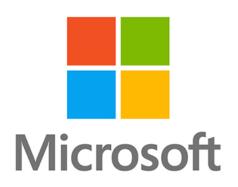

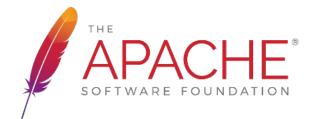

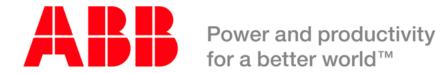

#### Discussion

- Strengths
- Limitations
- Future work

#### This class

- Feedback-directed Random Test Generation (ICSE'07)
- Whole Test Suite Generation (TSE'12)

### Genetic algorithm

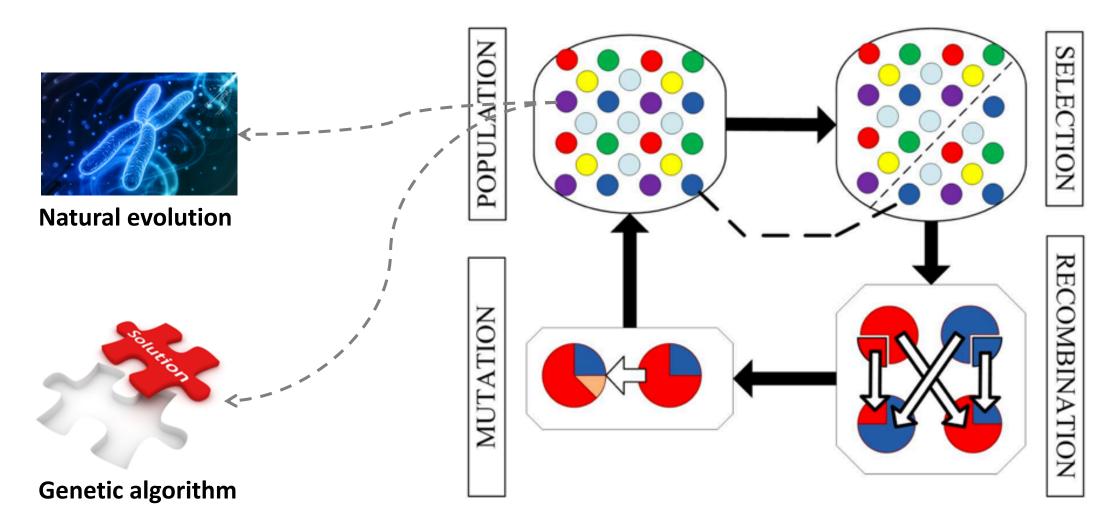

### The eight queens problem

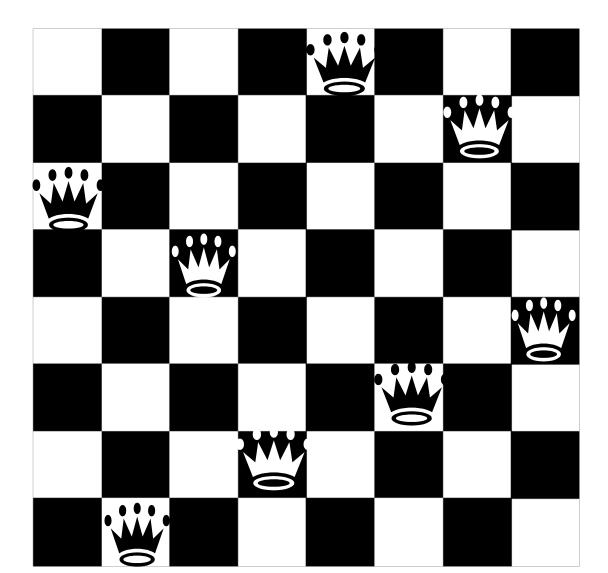

#### Perfect!

## The eight queens problem

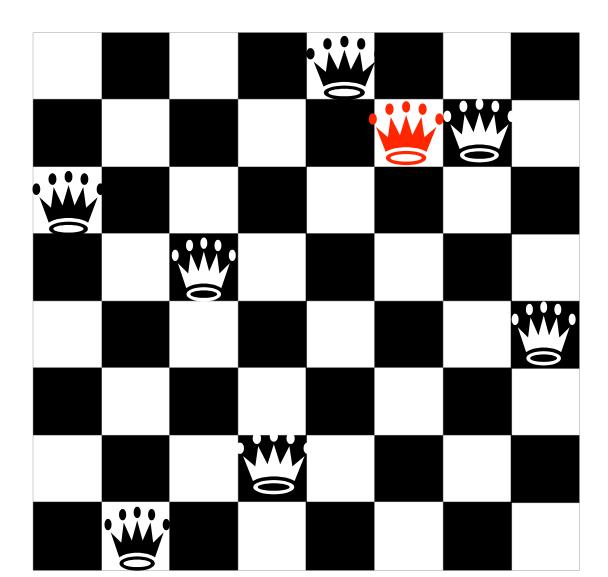

#### 2 attacks!

### The eight queens problem

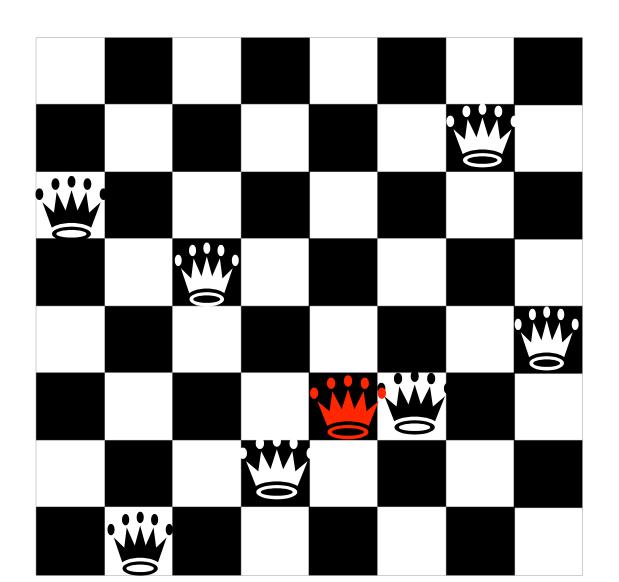

3 attacks!

Easily solved via recursion or dynamic programming!

## How about 800 queens problem?!

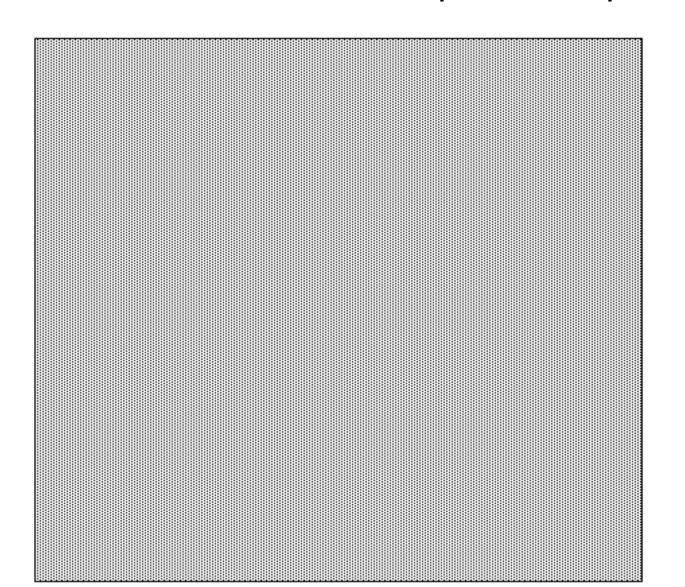

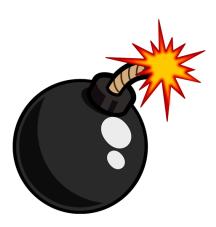

### Genetic algorithm: 8/800 queens problem

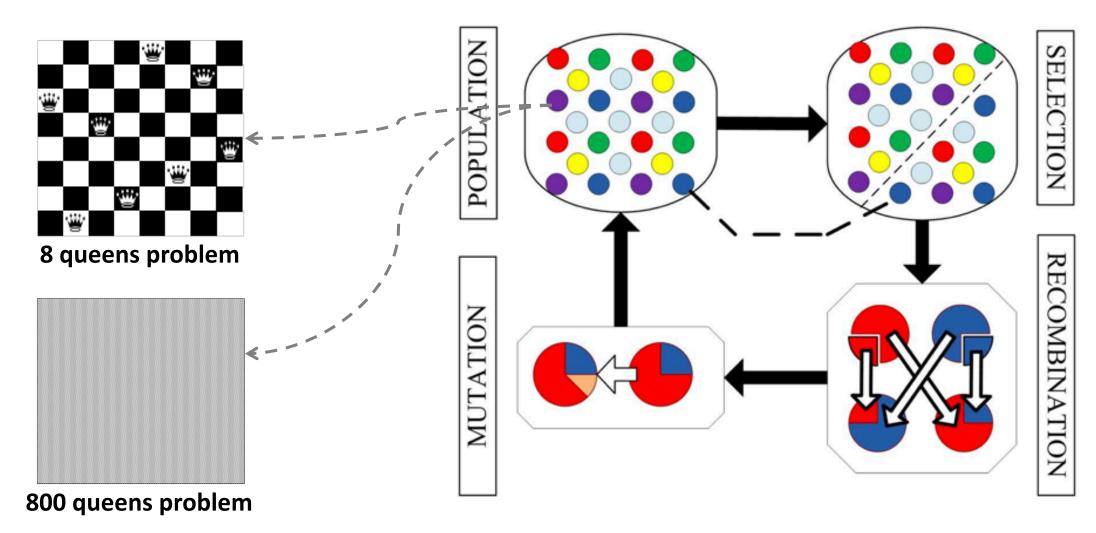

# Genetic algorithm: test generation (aka search-based test generation)

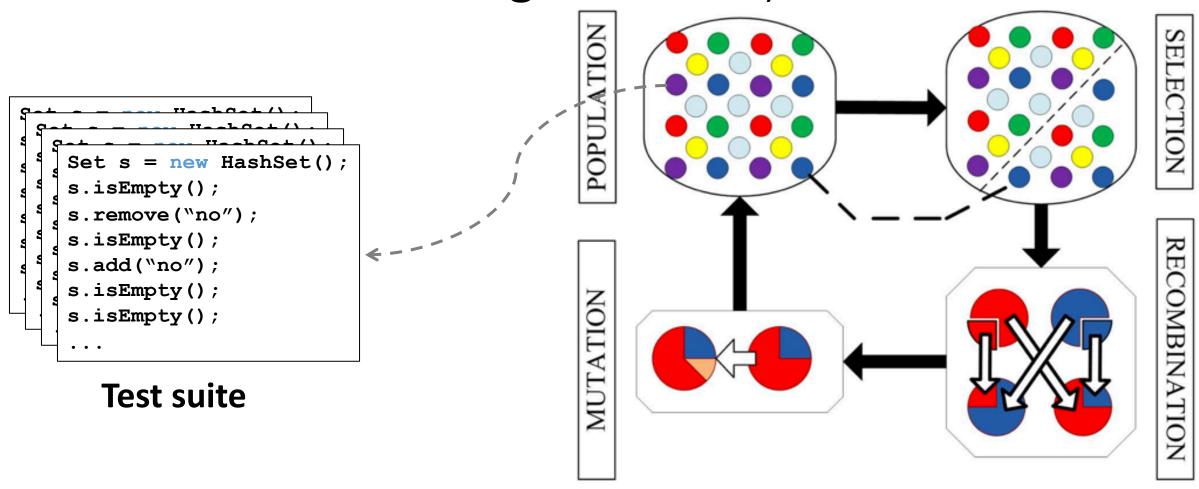

#### Crossover and mutation

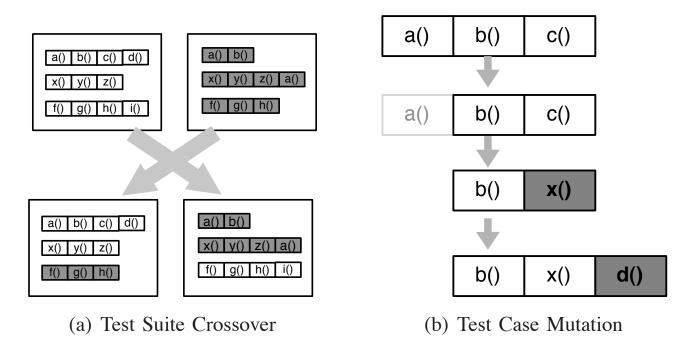

Fig. 3. Crossover and mutation are the basic operators for the search using a GA. Crossover is applied at test suite level; mutation is applied to test cases and test suites.

# All branches in program

#### Fitness function and selection

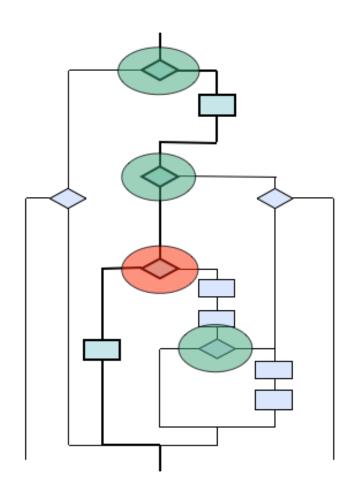

• 
$$fitness(T) = |M| - |M_T| + \sum_{b \in B} dist(b, T)$$

• 
$$dist(b,T) = egin{cases} 0 & ext{ If the branch is covered} \\ d(b,T) & ext{ If the predicate is executed twice} \\ 1 & ext{ Otherwise} \end{cases}$$

**Branch distance**, **d(b,T)**, describes how "close" branch **b** is to being covered

if 
$$A = B \rightarrow d(b, T) = |A - B|$$

#### Discussion

- Strengths
- Limitations
- Future work

Thanks and stay safe!